# Popovers in Dorico **Popovers in Dorico Version 5.0.0, May 2023**

## **Bars and barlines (Shift+B)**

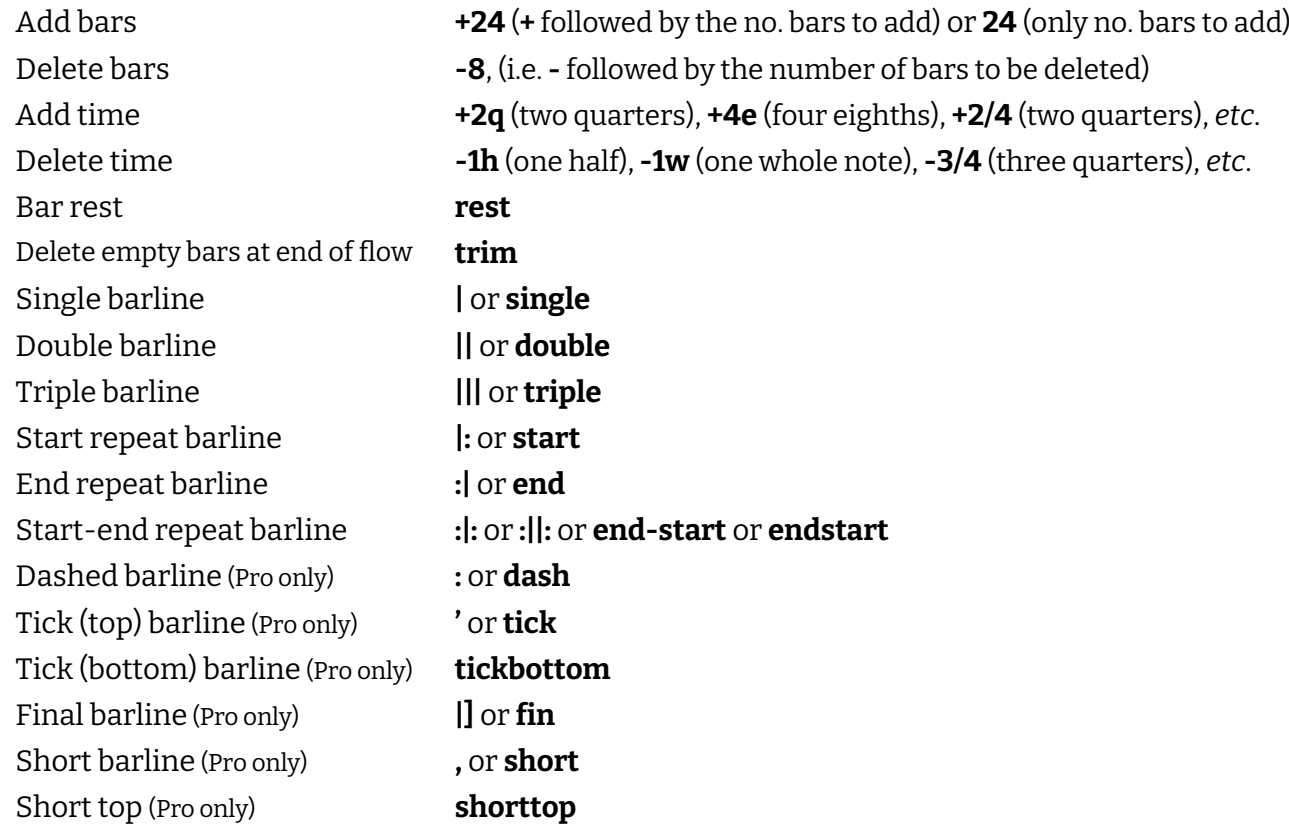

## **Clefs and octave lines (Shift+C)**

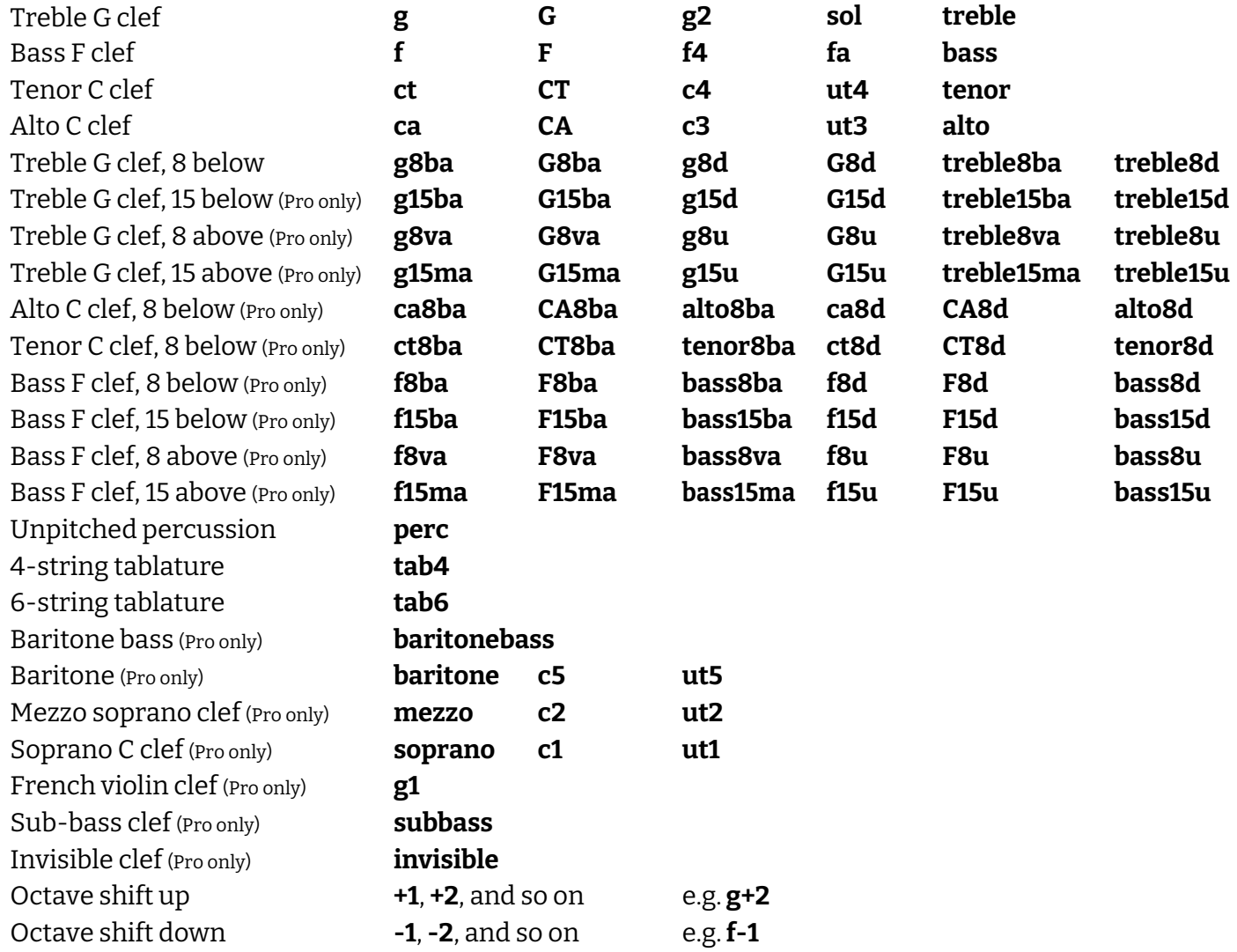

### **Dynamics (Shift+D)**

You can enter dynamics freely, so this is not comprehensive, but rather suggestive of what you can enter:

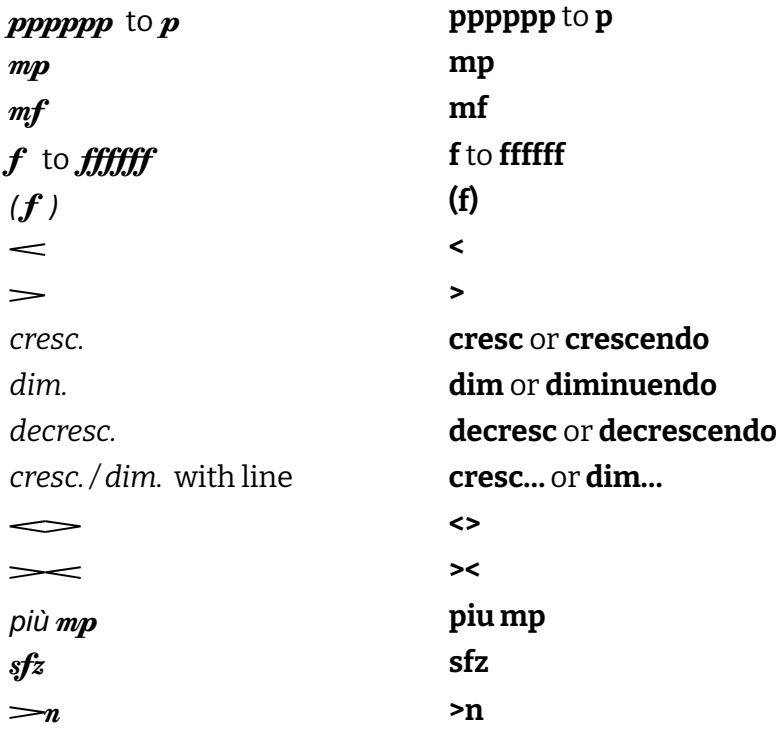

#### **Fingering (Shift+F)**

The list below is not comprehensive: numbers between 1 and 7 can be entered in place of the numbers shown below. (Although humans typically only have a maximum five fingers on each hand, trombones have seven slide positions, and Dorico's fingering features can be used for keyboard, mallet percussion, valve and slide brass instruments, and string instruments.) On a fretted instrument staff, press the up/down arrow keys to switch between inputting fingerings for the left (L)/right (R) hand, as indicated by the popover icon.

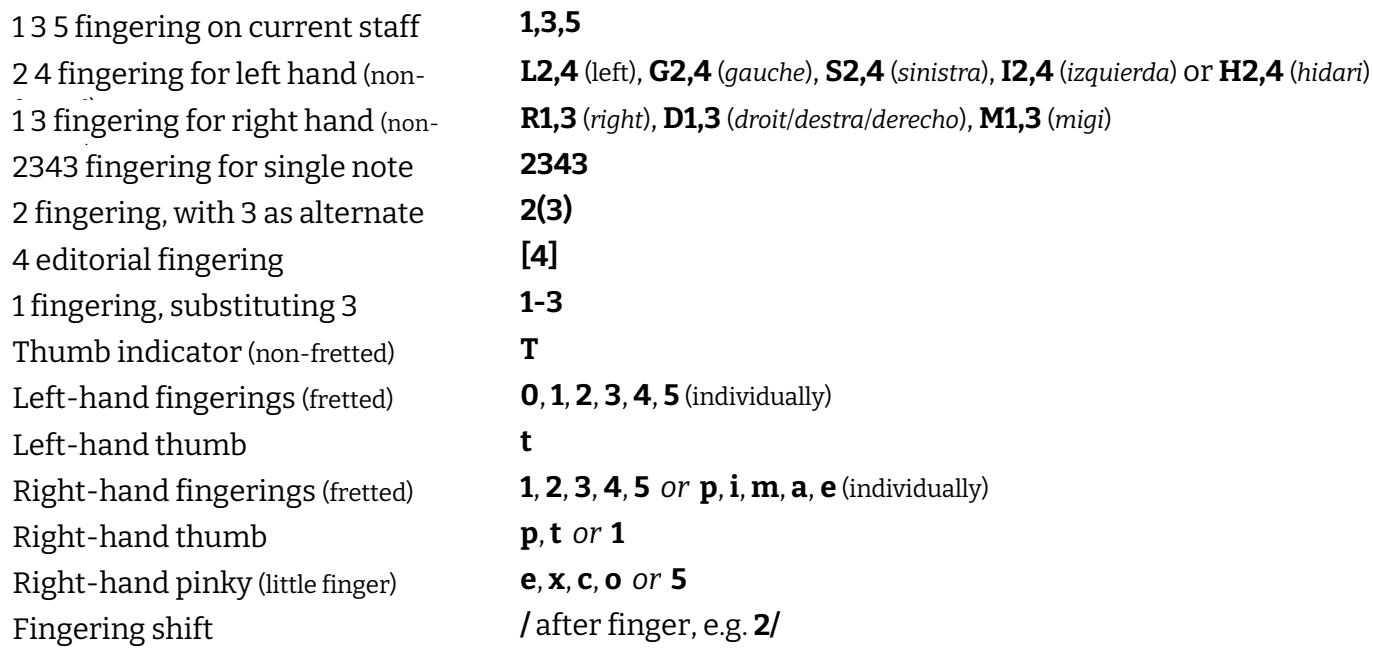

#### **Figured bass (Shift+G)**

The list below is not comprehensive: you can enter the numbers 1-19 in any order, Dorico will automatically arrange them in ascending order. To clarify separate figures, use a comma. Dorico can infer figures from what you enter and the harmonic context, such as converting chords into figures.

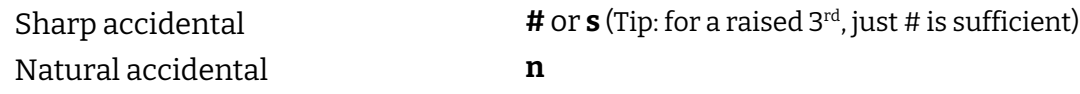

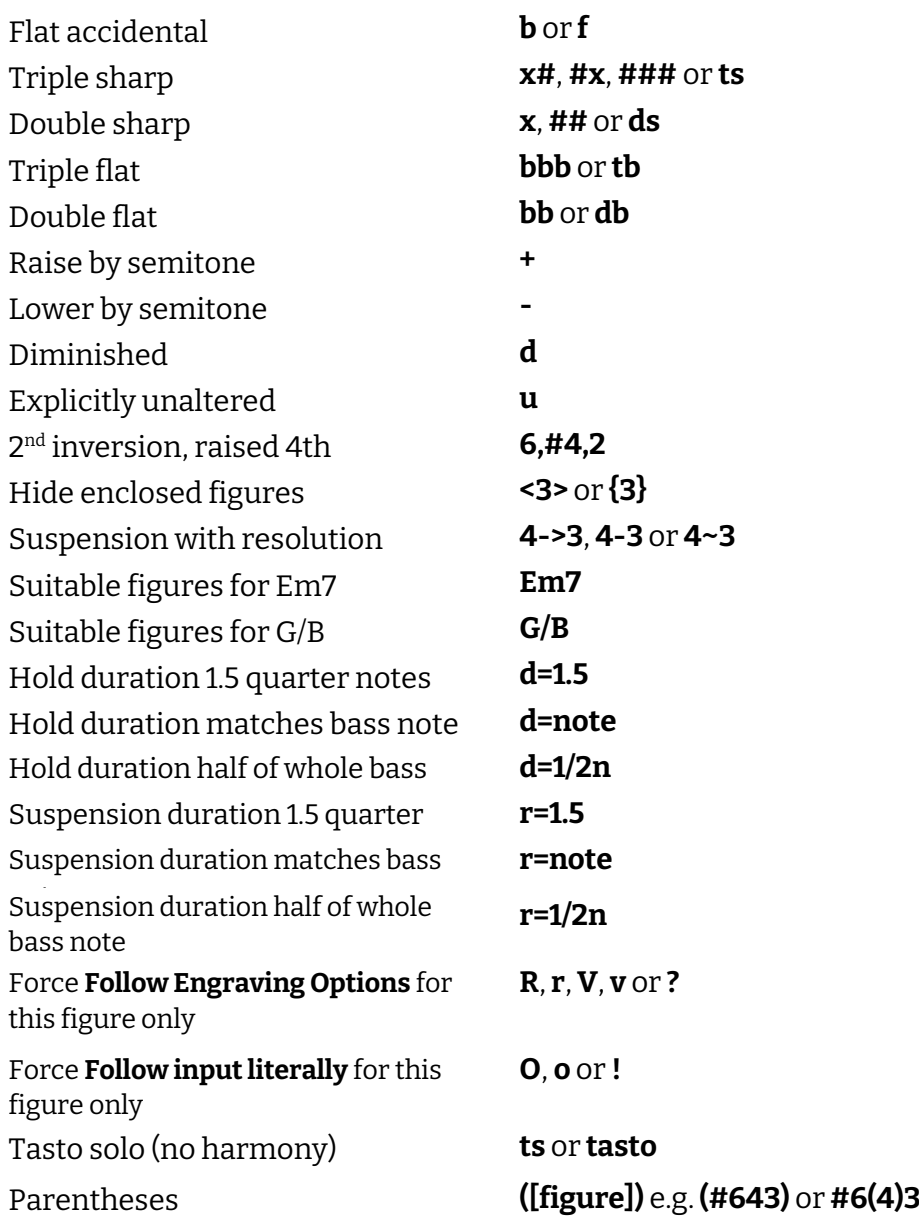

# **Holds and pauses (Shift+H)**

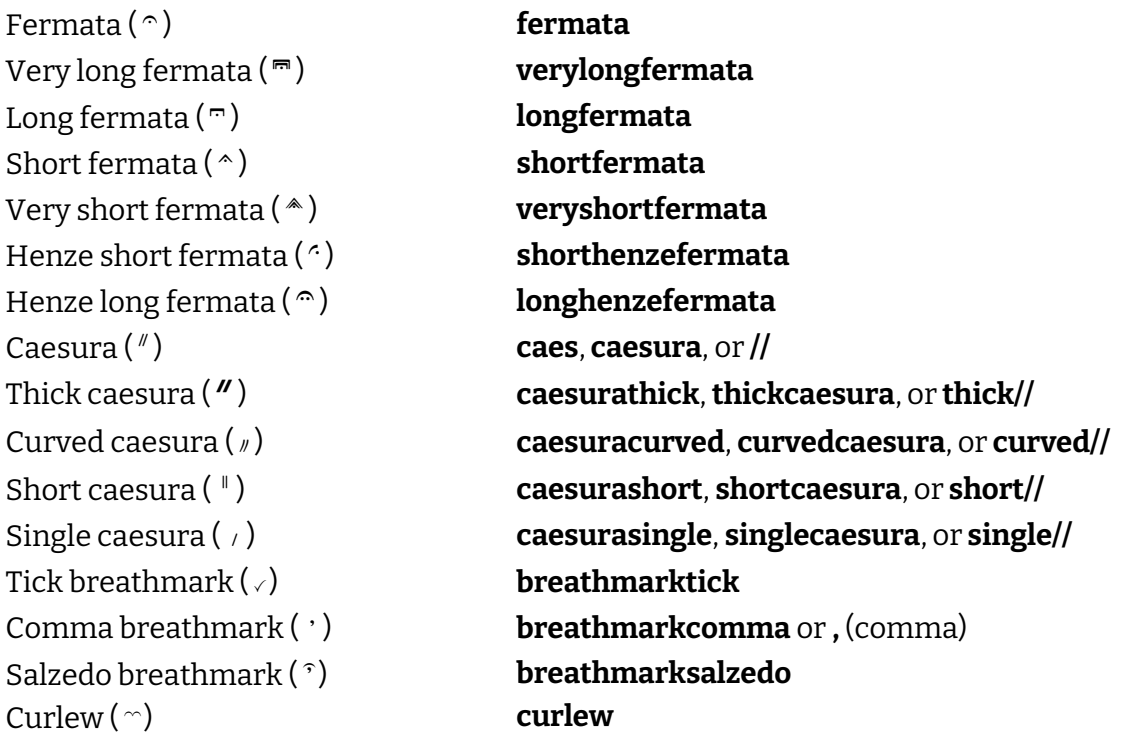

### **Note tools (Shift+I)**

scale

Includes adding notes above/below existing notes, transposing notes, and transforming notes (e.g. retrograde, inversion, etc). The examples below are representative rather than comprehensive; you can specify any interval between 1 (unison) and 15 (two octaves); positive numbers add above the top note of the chord or transpose upwards, and negative numbers add below the bottom note of the chord or transpose downwards.

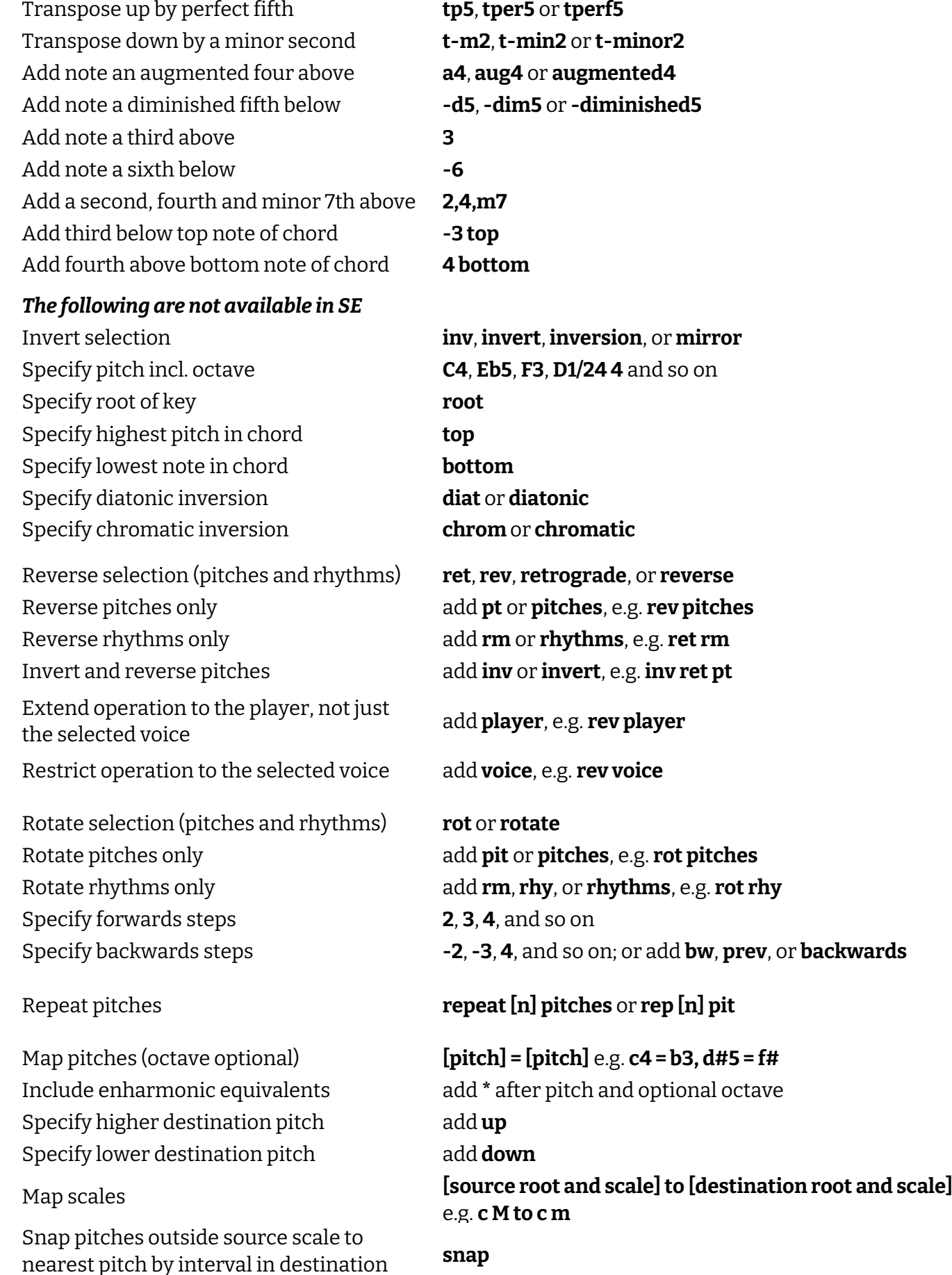

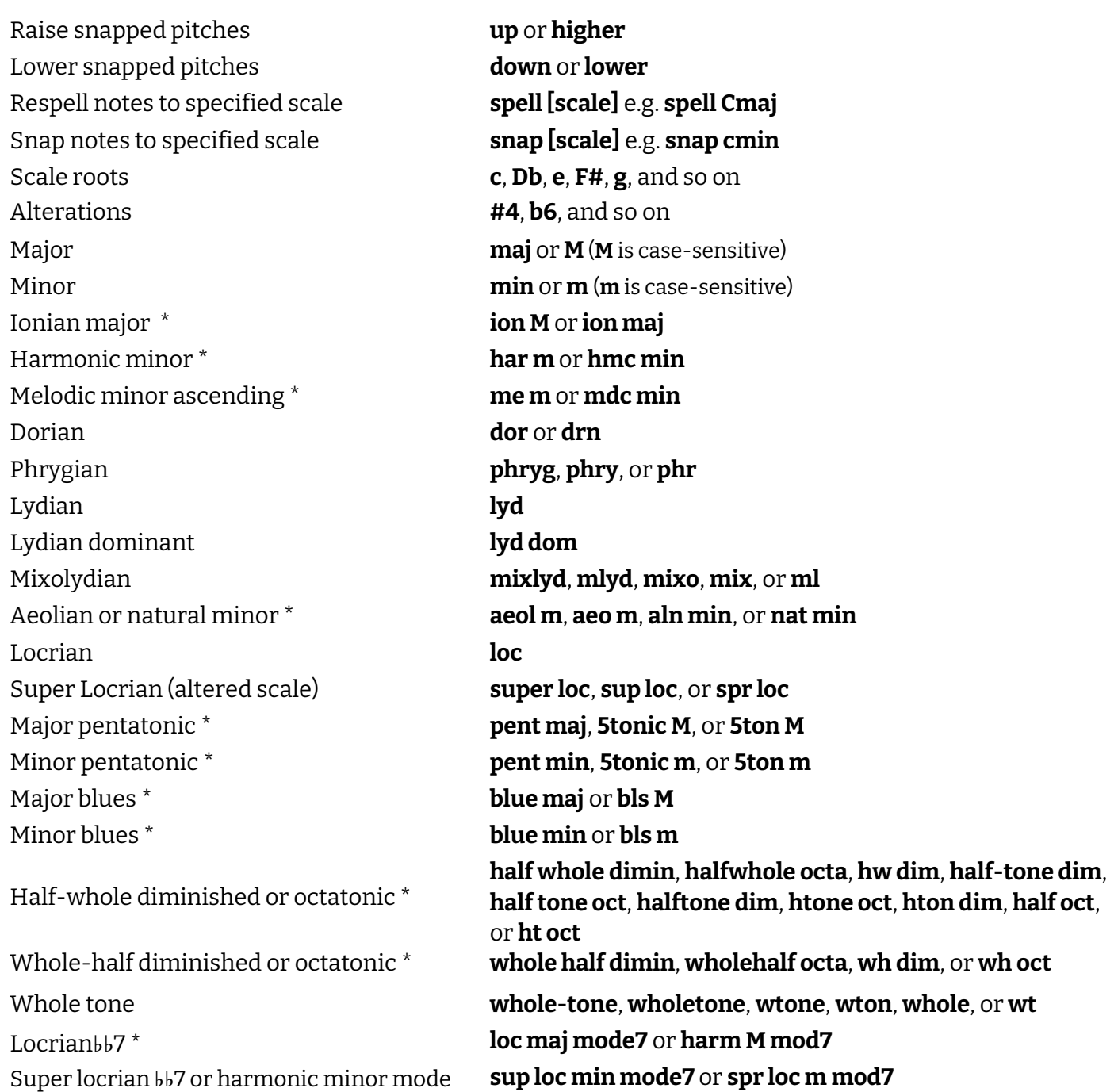

7 \* *\* You can use any major/minor, diminished, octatonic, etc. entry in combination with any scale entry*

### **Lyrics (Shift+L)**

You can enter any text as lyrics, or copy existing text and paste it one syllable at a time. Depending on where in words a syllable occurs, you can advance the popover in different ways.

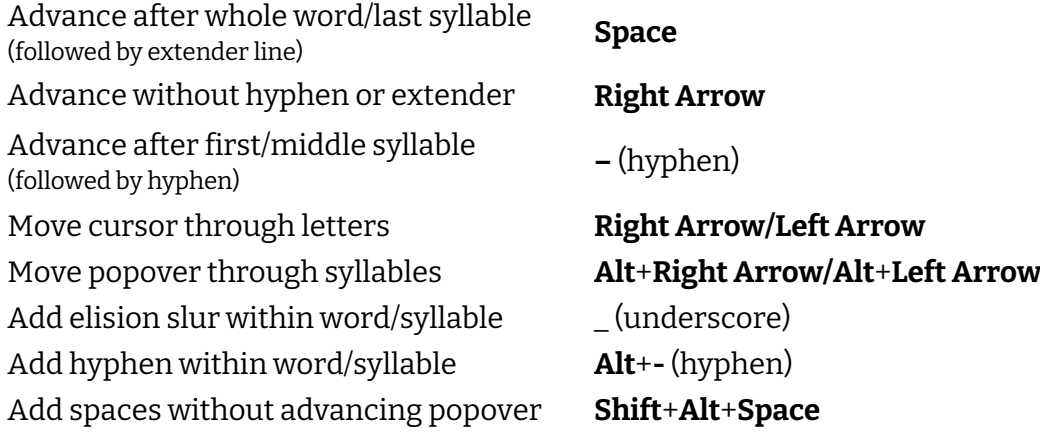

#### **Key signatures (Shift+K)**

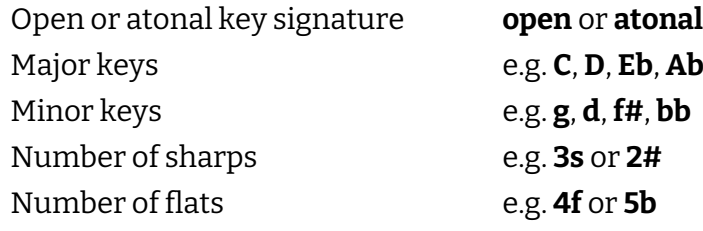

#### **Time signatures (Shift+M)**

Simple time signature e.g. **2/4, 6/8, 3/4, 5/4, 12/8** Common time  $\binom{c}{c}$  **c** Cut common time ( ) **cutc** or **¢** Open meter **X** *or* **open** Additive time signature e.g. **3+2+2/8** Specify beat grouping, but don't specify beat grouping, but don t<br>show it Aggregate time signature e.g. **2/4|6/8**

#### **Ornaments (Shift+O)**

Trill **tr** or **trill** Trill interval **m2** (minor 2nd), **M2** (major 2nd), **p4** (perfect 4th), **dim5** (dim. 5th) *etc*. Short trill **shorttr** Mordent **mor** or **mordent** Turn **turn** Inverted turn **invturn** or **invertedturn** Default glissando line **gliss** Straight glissando line **glissstraight** Wavy or wiggly glissando line **glisswavy** Upwards arpeggio sign **arp** or **arpup** or **arpeggioup** Downwards arpeggio sign **arpdown** or **arpeggiodown** *Non arpeggio* sign **nonarp** or **nonarpeggio** Curved arpeggio sign **slurarp** Flip **flip** Smear **smear** Bend (jazz) **brassbend** Jazz turn **jazz** or **shake** Plop **plop**, **plopsmooth** Scoop **scoop**, **scoopsmooth**  Lift **lift** Doit **doit**, **doitsmooth** Fall **fall**, **fallsmooth** Guitar bend **bend** Vibrato bar dive & return **vibbend** Vibrato bar scoop **vibscoop**

Time signature with pick-up e.g. **4/4,1.5** (4/4 with 1.5 quarter pick-up), **6/8,2** (6/8 with 2 8ths pick-up) Alternating time signature e.g. **3/4 + 6/8** (note the space either side of **+**) Interchangeable time signature e.g. **2/4 (6/8)** or **2/4 / 6/8** or **2/4 = 6/8** (results in different separators)

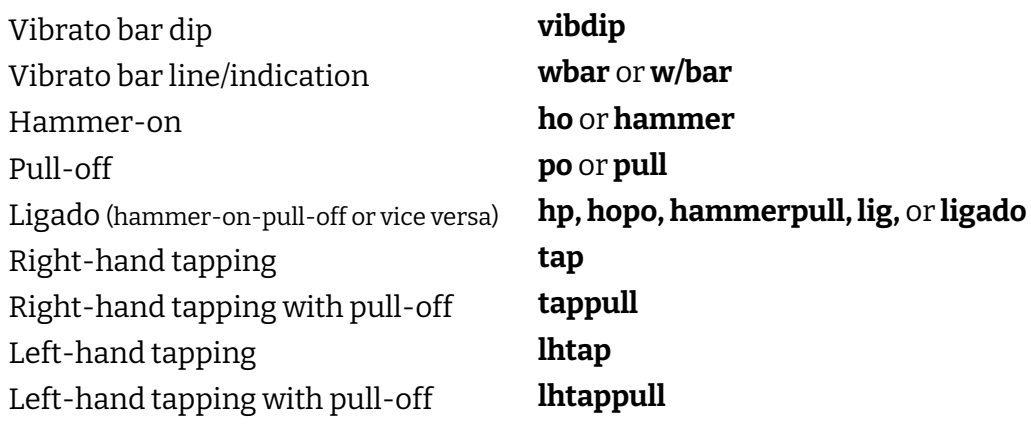

# **Repeats and tremolos (Shift+R)**

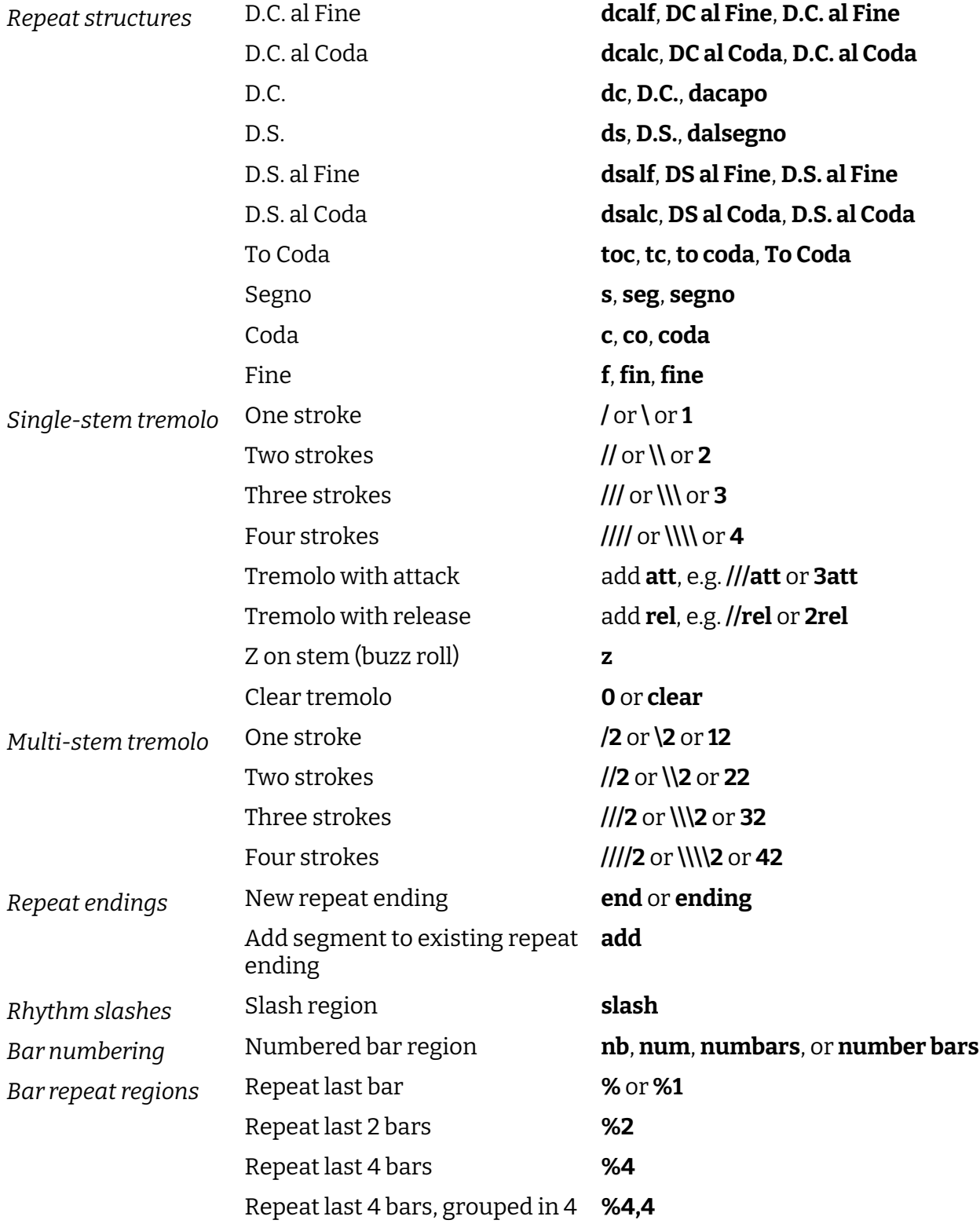

## **Chord symbols (Shift+Q)**

Because you can enter chord symbols quite freely, this is not comprehensive, but rather suggestive of the things you can enter. Press **Alt-Return** to input chord symbols for a single player only. Press **Alt-L** to lock the chord symbols popover into inputting local chord symbols, and **Alt-G** to lock back to global.

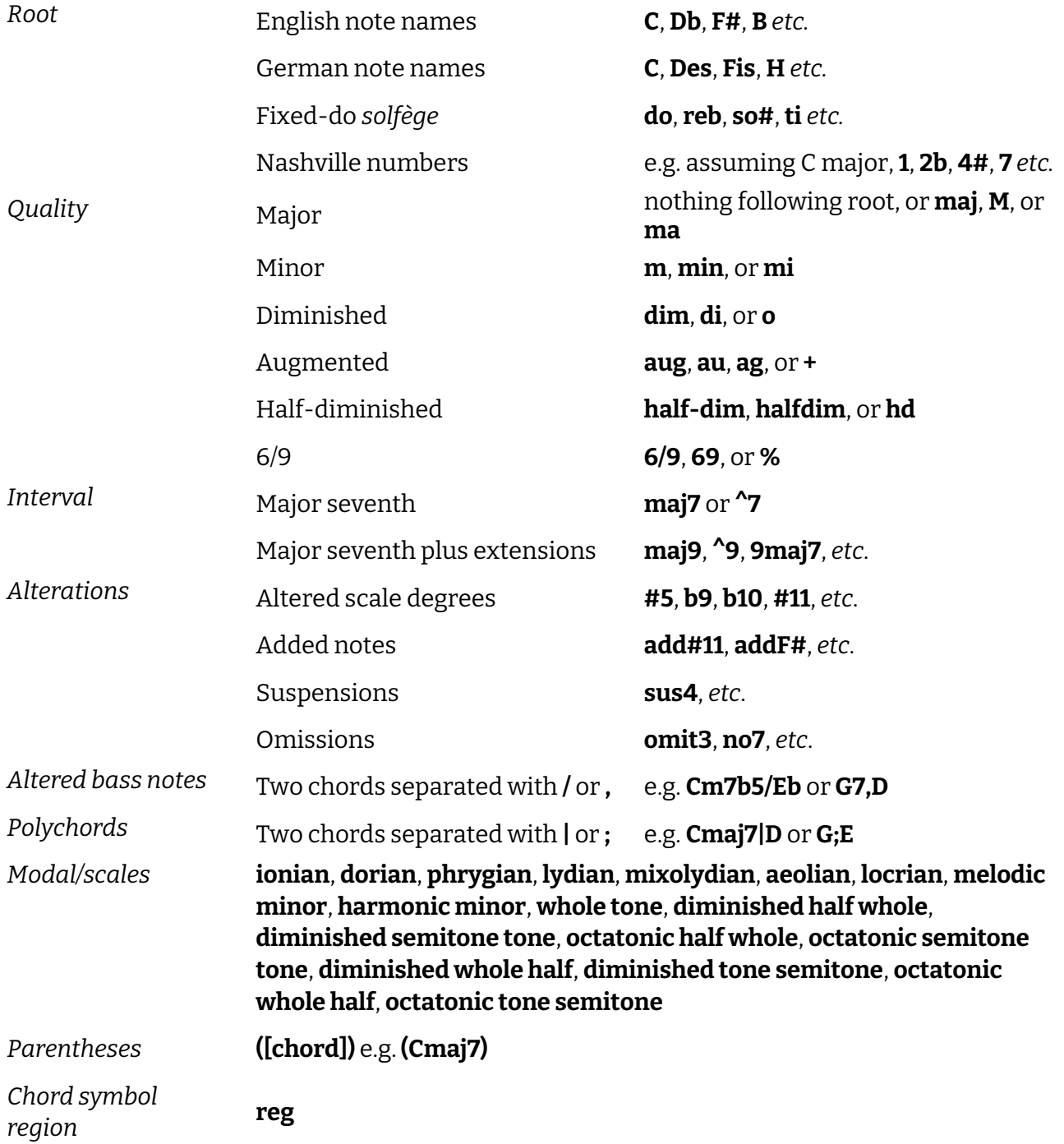

### **Harp pedaling (Shift+P)**

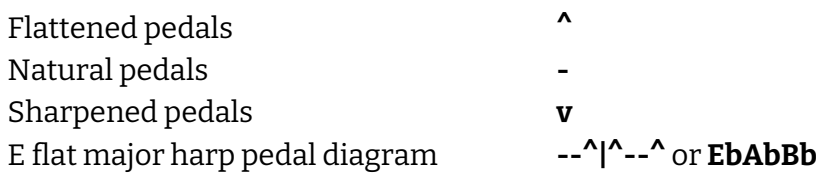

### **Tempo (Shift+T)**

Because you can enter tempo quite freely, this is not comprehensive, but rather suggestive of the things you can enter. As you start entering, a list appears with suggestions, which you can select.

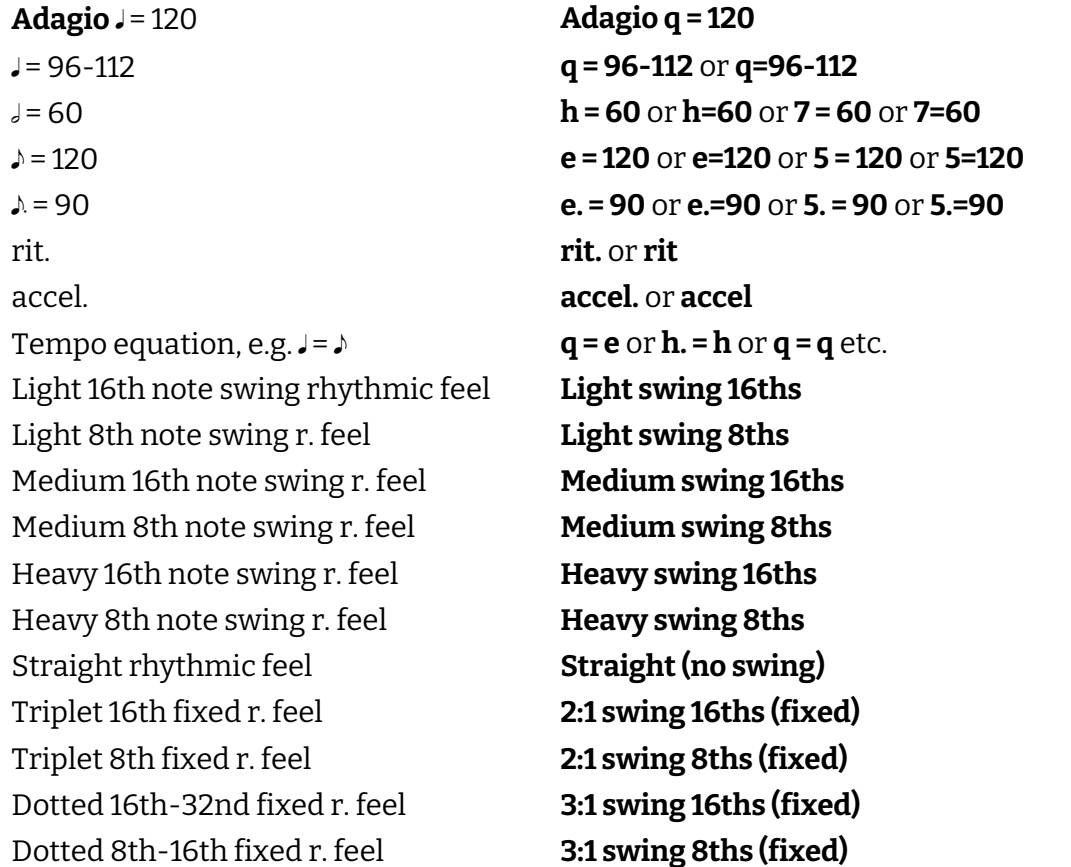

### **Tuplets ( ; )**

Tuplets are described as ratios: [desired number of notes]:[number of notes whose space the tuplet should occupy]. The note value is the currently selected duration in the Notes panel, unless you specify the value as part of the tuplet. Add "." (period) for a rhythm dot. (When using a number to specify the beat unit, you must separate the tuplet ratio from the beat unit using a space or hyphen.)

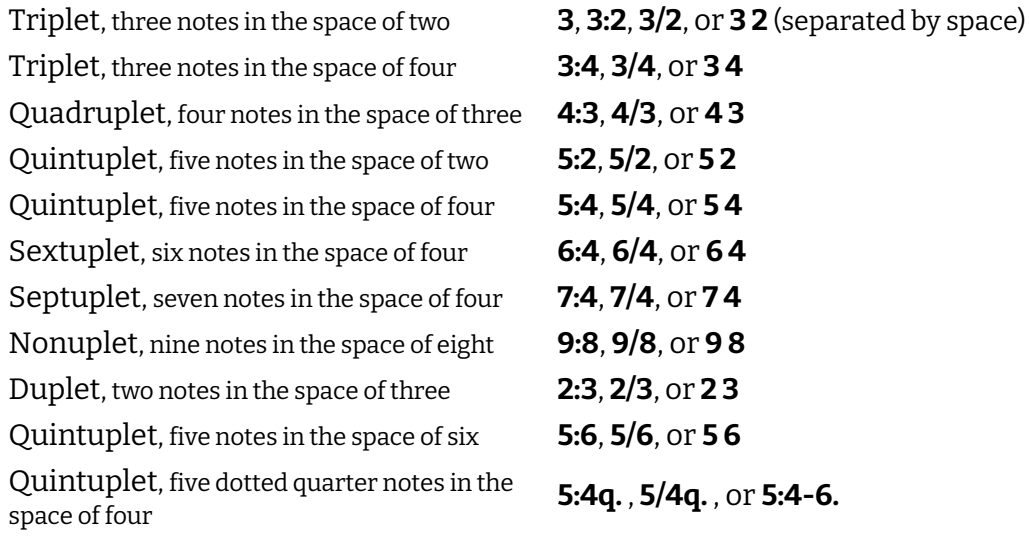

#### **Beat units**

You can use these in any popover that specifies note durations: **tempo** for metronome marks, **tuplets**, **bars and barlines** for adding/removing beats

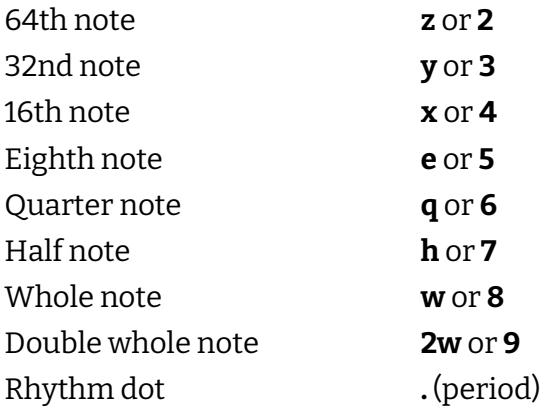

#### **Cues (Shift+U) – Dorico Pro only**

Simply start typing the name of the instrument you want to cue, then use the down arrow key to select it from the list, and hit **Return**.

#### **MIDI trigger regions (Shift+0** [zero] **)**

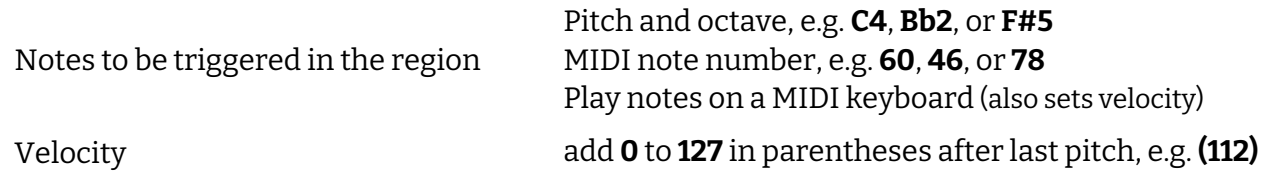

#### **Playing techniques (Shift+P)**

As you start entering a playing technique, a list appears with valid entries, which you can select. Add "- >" at the end of your entry to give the playing technique duration, which extends with the caret during note input; enter **?** to end duration without inputting another playing technique. Outside of note input, entering 2 playing techniques separated by "->" automatically groups them.

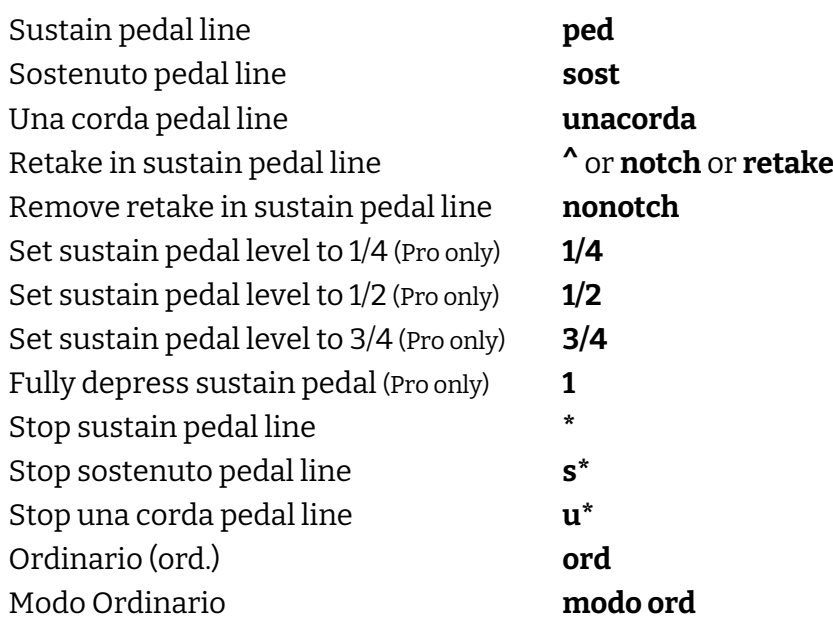

Naturale (nat.) **nat** Mute (text) **mute** With Mute (text) **with mute** Mute Off (text) **mute off** Open (text) **open** Aperto (text) **aperto** Con sordino **con sord** Senza sordino **senza sord** Legato **legato** Multiphonic **multiphonic** Harmonic (o) **o** Vibrato **vibrato** Poco Vibrato **poco vibrato** Non Vibrato **non vibrato** Senza Vibrato **senza vibrato** Laissez Vibrer (l.v.) **lv** Non Laissez Vibrer (non l.v.) **non lv** Marcato (text) **marcato** Bisbigliando (whisper) **bisbigliando** Mute (+) **+** Half-mute **half mute** Open **open** Harmon mute, stem in **harmon stem in** Harmon mute, stem left **harmon stem left** Harmon mute, stem right **harmon stem right** Harmon mute, stem out **harmon stem out** Valve trill **valve trill** Cuivré **cuivre** Stopped (text) **stopped** Stopped (+) **+** Straight mute **straight mute** Cup mute **cup mute** Plunger mute **plunger mute** Bucket mute **bucket mute** Harmon mute (text) **harmon mute** Harmon mute, stem in (text) **harmon mute stem in** Harmon mute, stem out (text) **harmon mute stem out** Open (remove mute) **opentext** Double-tongue **double-tongue** Triple-tongue **triple-tongue** Closed Hole **closed hole** Three-quarters Closed Hole **three-quarters closed hole** Half-closed Hole **half-closed hole** Open hole **open hole** Trill Key **trill key** Flatter Embouchure **flatter embouchure** Sharper Embouchure **sharper embouchure**

Relaxed Embouchure **relaxed embouchure** Somewhat Relaxed Embouchure **somewhat relaxed embouchure** Tight Embouchure **tight embouchure** Somewhat Tight Embouchure **somewhat tight embouchure** Very Tight Embouchure **very tight embouchure** Weak Air Pressure **weak air pressure** Strong Air Pressure **strong air pressure** Normal Reed Position **normal reed** Very Little Reed (Pull Outwards) **little reed** Much More Reed (Push Inwards) **more reed** Mouthpiece/Hand Pop **hand pop** Rim Only **rim only** Flutter-tongue (f.t.) **fluttertongue** Flutter-tongue (flt.) **flt** Flatterzunge (flz.) **flz** Frullato **frullato** Slap-tongue **slap-tongue** Whistle Tone **whistle tone** Key Slap **key slap** Key clicks **key clicks** Air **air** Aeolian **aeolian** Down Bow **downbow** Up Bow **upbow** Half Harmonic **half harmonic** Mute On **mute on** Mute Off **mute off** Sul Ponticello (Bow on Bridge) **sul pont** Bow on Bridge **bow on bridge** Bow On Tailpiece **bow on tailpiece** Overpressure (Down Bow) **overpressure down** Overpressure (Up Bow) **overpressure up** Overpressure Possibile (Down Bow) **overpressure poss down** Overpressure Possibile (Up Bow) **overpressure poss up** Overpressure (No Bow Direction) **overpressure** Jeté **jete** Fouetté **fouette** Thumb Position **thumb** Left-hand Pizzicato **left-hand pizz** Snap Pizzicato **snap pizz** Buzz Pizzicato **buzz pizz** Change Bow Direction **change bow** Bow on Bridge on One String **sul pont one string** Bow on Bridge on Two Strings **sul pont two strings** Bow on Bridge on Three Strings **sul pont three strings** Bow on Bridge on Four Strings **sul pont four strings** Arco **arco**

Pizzicato **pizz** Spiccato **spicc** Saltando **saltando** Martellato **martellato** Sul Tasto **sul tasto** Flautando **flautando** Col Legno **col legno** Col Legno Tratto **col legno tratto** Col Legno Battuto **col legno battuto** Alla Chitarra **alla chitarra** Pluck With Fingernails **pluck with fingernail** Fingernail Flick **fingernail flick** Sul ponticello (sul pont.) **sul pont** Punta d'arco **punta d'arco** Détaché **detache** Jeté (text) **jete** Au talon **au talon** Martelé **martele** Alto sul tasto **ast** Poco sul tasto **pst** Mouth Closed **mouth closed** Mouth Slightly Open **mouth slightly open** Mouth Open **mouth open** Mouth Wide Open **mouth wide open** Mouth Pursed **mouth pursed** Nasal Voice **nasal** Tongue Click (Stockhausen) **tongue click** Finger Click (Stockhausen) **finger click** Tongue and Finger Click (Stockhausen) **tongue and finger click** Con bocca chiusa **con bocca chiusa** Pedal Heel 1 **heel1** Pedal Heel 2 **heel2** Pedal Heel 3 **heel3** Pedal Toe 1 **toe1** Pedal Toe 2 **toe2** Pedal Heel Toe **heel toe** Pedal Heel to Toe **heel to toe** Pedal Toe to Heel **to to heel toe to heel** Pluck Inside **pluck inside** Clavichord Bebung (2 Fingers) **bebung2** Clavichord Bebung (3 Fingers) **bebung3** Clavichord Bebung (4 Fingers) **bebung4** Left Hand (L.H.) **lh** Right Hand (R.H.) **rh** Above (sopra) **sopra** Below (sotto) **sotto** Mano destra (right hand) **manodestra**

Mano sinistra (left hand) **manosinistra** m.d. (right hand) **md** m.s. (left hand) **ms** Slide With Suppleness (Salzedo) **slide with suppleness** Oboic Flux (Salzedo) **oboic flux** Thunder Effect (Salzedo) **thunder effect** Whistling Sounds (Salzedo) **whistling sounds** Metallic Sounds (Salzedo) **metallic sounds** Tam-tam Sounds (Salzedo) **tam-tam sounds** Play at Upper End of Strings (Salzedo) **play at upper end of strings** Timpanic Sounds (Salzedo) **timpanic sounds** Muffle Totally (Salzedo) **muffle totally** Fluidic Sounds, Left Hand (Salzedo) **fluidic sounds left** Fluidic Sounds, Right Hand (Salzedo) **fluidic sounds right** Metal Rod **metal rod** Harp Tuning Key **harp tuning key** Harp Tuning Key Handle **harp tuning key handle** Harp Tuning Key Shank **harp tuning key shank** Harp Tuning Key Glissando **harp tuning key gliss** Ascending Aeolian Chords (Salzedo) **ascending aeolian chords** Descending Aeolian Chords (Salzedo) **descending aeolian chords** Damp Only Low Strings (Salzedo) **damp only low strings** Damp With Both Hands (Salzedo) **damp with both hands** Damp Below (Salzedo) **damp below** Damp Above (Salzedo) **damp above** Metallic Sounds, One String (Salzedo) **metallic sounds one string** Isolated Sounds (Salzedo) **isolated sounds** Snare Drum Effect (Salzedo) **snare drum effect** Près de la Table (p.d.l.t.) **pdlt** Right (R) **r**  $Left(L)$  **l** Vibraphone Pedal (l.v.) **lv** Vibraphone Pedal (ped.) **ped** Vibraphone Half Pedal (½ ped.) **half ped** Vibraphone Motor On **motor on** Vibraphone Motor Off **motor off** Xylo **xylo** Stick Shot **stick shot** Scrape from Center to Edge **scrape from center to edge** Scrape from Edge to Center **scrape from edge to center** Scrape Around Rim (Counterclockwise) **scrape around rim ccw** Scrape Around Rim (Clockwise) **scrape around rim cw** On Rim **on rim** Closed / Rim Shot **rim shot** Half-open **half-open** Half-open (Weinberg) **half-open 2** Open **open**

Damp **damp** Damp (Large) **damp large** Damp (Right) **damp right** Damp (Left) **damp left** Center (Weinberg) **center 1** Center (Ghent) **center 2** Center (Caltabiano) **center 3** Rim or Edge (Weinberg) **rim or edge** Rim (Ghent) **rim 2** Rim (Caltabiano) **rim 3** Normal Position (Caltabiano) **normal position** Choke (Weinberg) **choke** Right Hand (Agostini) **right hand** Left Hand (Agostini) **left hand** Edge (Text) **edge** Center (Text) **center** Muffled **muffled** Snares On **snares on** Snares Off **snares off** Vibrato Bar Scoop **vibrato bar scoop** Vibrato Bar Dip **vibrato bar dip** Guitar Shake **shake** Open Wah Pedal **open wah** Half-open Wah Pedal **half open wah** Closed Wah Pedal **closed wah** Left-hand Tapping **left-hand tapping** Right-hand Tapping **right-hand tapping** Tap the Pick Guard (Golpe) **golpe** Fade In **fade in** Fade Out **fade out** Volume Swell **volume swell** Strum Up **strum up** Strum Down **strum down** Full Barré **full barre** Half Barré **half barre** String 0 **string 0** String 1 **string 1** String 2 **string 2** String 3 **string 3** String 4 **string 4** String 5 **string 5** String 6 **string 6** String 7 **string 7** String 8 **string 8** String 9 **string 9**